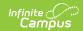

# Local Health Department (Wisconsin) [.2215 - .2235]

Last Modified on 05/08/2024 9:40 am CDT

You are viewing a previous version of this article. See Local Health Department (Wisconsin) for the most current information.

Report Logic | Report Editor | Generate the Report | Report Layout

Tool Search: Local Health Department

The Local Health Department Report contains two parts (pages 1 and 2, respectively) and is due forty days after the start of the school year. It reports students' immunization compliancy.

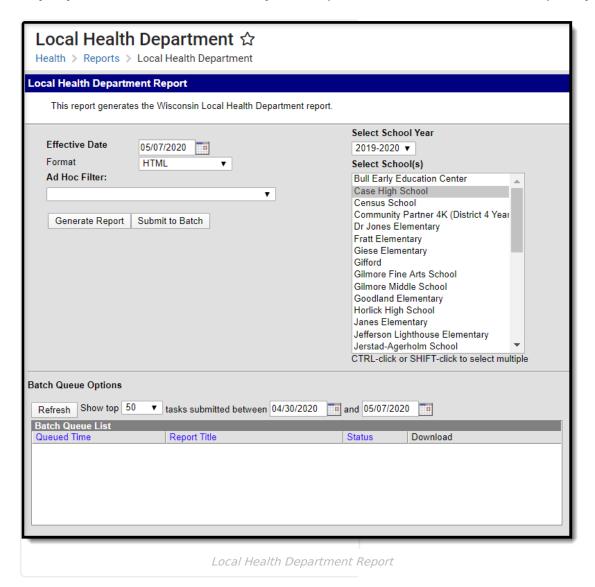

### **Report Logic**

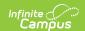

#### **Vaccine Exemptions**

Exemptions are pulled from the Vaccine Exemption Code. Only these Exemption Codes are recognized.

- M: Medical
- R: Religious
- C: Per Conv
- H: Hx/Dis for Varicella Only

#### **State Exclude**

The following State Exclude logic pertains to the Local Health Department Report:

- A student enrolled in a grade level marked as state exclude is not be included on the report.
- A student enrolled in a calendar marked as state exclude is not be included on the report.

#### **Student Population**

Students are counted in one of three columns: Kindergarten, All Students, and Grade 6 and Above.

A count is tallied in each of the following areas:

| Compliance<br>Status                 | Description                                                                                                    |
|--------------------------------------|----------------------------------------------------------------------------------------------------|
| Meets all<br>minimum<br>requirements | Reports a total of all students in the grade grouping being reported who have a compliance of <i>Compliant, No Requirement, Exempt - Hx/DIS, Lab Conf</i> or do not have applicable rules for all vaccines and have a dose of any vaccine.                                                                                                    |
| In process                           | Reports a total of all students in the grade grouping being reported who have a compliance status of <i>In Process</i> for any vaccine and no vaccines with a compliance state of <i>Non-Compliant</i> and have a dose of any vaccine.                                                                                                    |
| Behind<br>Schedule                   | Reports a total of all students in the grade grouping being reported who have a compliance status of <i>Non-Compliant</i> for any vaccine or have a waiver for any vaccine with a name other than <i>Hx/Dis, Religious, Health, Lab Conf or Per Conv</i> and have a dose of any vaccine. Students who have no doses of any vaccine but do have an immunization record also report as <i>Behind Schedule</i> . |
| Health<br>waiver                     | Reports a total of all students in the grade grouping being reported who have a status of <i>Exempt - Health</i> for any vaccine and do not have a status of <i>Non-Compliant</i> or <i>In-Process</i> for any vaccine.                                                                                                    |
| Religious<br>waiver                  | Reports a total of all students in the grade grouping being reported who have a status of <i>Exempt - Religious</i> for any vaccine and do not have a status of <i>Non-Compliant, Exempt - Health</i> or <i>In-Process</i> for any vaccine.                                                                                                    |

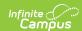

| Compliance<br>Status       | Description                                                                                                    |
|----------------------------|----------------------------------------------------------------------------------------------------|
| Personal conviction waiver | Reports a total of all students in the grade grouping being reported who have a status of <i>Exempt - Per Conv</i> for any vaccine and do not have a status of <i>Non-Compliant, Exempt - Health, Exempt - Religious</i> or <i>In Process</i> for any vaccine. |
| No Record                  | Reports a total of all student in the grade grouping being reported who have not received a dose of the selected vaccine and does NOT have a waiver.                                                                                                    |

## **Report Editor**

The following fields are available for entry on the Local Health Department Report.

| Field                 | Description                                                                                                    |
|-----------------------|----------------------------------------------------------------------------------------------------|
| Effective<br>Date     | Entered date returns only those students actively enrolled on that date. Dates are entered in <i>mmddyy</i> format or can be chosen by clicking the calendar icon.                                                                                                    |
| Format                | The Local Health Department Report can be generated in either HTML or CSV. Data returned on the HTML or Comma Dellimited output is then entered into a F-04002 form (available from DPI) for each school.                                                                                                    |
| Ad hoc<br>Filter      | Selecting an Ad hoc Filter returns only those students who are included in that filter and meet the reporting requirements of the report itself.                                                                                                    |
| Calendar<br>Selection | Indicates from which calendar of enrollment information is reported. The calendar chosen in the Campus toolbar is automatically selected. The report can be generated for one school at a time, or a set of schools at a time (all elementary schools, for example). At least one calendar needs to be selected. Note that when more than one calendar is selected, the report must be submitted to the batch for generation. It is recommended that users do not select all schools in the district at one time. Calendars can be listed by the Active Year, by School name or by Year. |
| Report<br>Generation  | The report can be generated immediately using the <b>Generate Extract</b> button. When there is a larger amount of data chosen (several calendars, large date range, etc.), use the <b>Submit to Batch</b> button, which allows the user to choose when the report is generated. See the Batch Queue article for more information.                                                                                                    |

### **Generate the Report**

- 1. Enter the **Effective Date**.
- 2. Select the desired **Format** of the report.
- 3. If desired, select an Ad hoc Filter.
- 4. Select the **Calendars** to include in the report.
- 5. Select the **Generate Extract** button or use the **Submit to Batch** option. The report will appear in a separate window in the designated format.

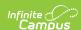

| WI Local Health Dept  | Report Data Recor | ds:62                          |                          |                     |                      |             |              |                |              |               |
|-----------------------|-------------------|--------------------------------|--------------------------|---------------------|----------------------|-------------|--------------|----------------|--------------|---------------|
| Report_Effective_Date |                   |                                |                          |                     |                      |             |              |                |              |               |
| 03/16/2022            | 2021-2022         |                                |                          |                     |                      |             |              |                |              |               |
| School_Name           | DPI_School_Code   | DPI_LEA_District_Code          | Lowest_State_Grade       | Highest_State_Grade | School_Address       | School_City | School_State | School_Zip     | School_Phone | School_County |
| Roosevelt Elementary  | 0154              | 4620                           | K4                       | 05                  |                      | Racine      | WI           | 53402-<br>4364 |              |               |
| Row_Num               | Section           | SubSection                     | Kindergarten<br>Students |                     | Grade 6 and<br>Above |             |              |                |              |               |
| 1.                    | DTaP/DTP/DT/Td    | DTaP/DTP/DT/Td                 | 4 doses required         | 4 doses required    |                      |             |              |                |              |               |
| 1a                    | DTaP              | Meets all minimum requirements | 27                       | 216                 |                      |             |              |                |              |               |
| 1b                    | DTaP              | In process                     | 6                        | 7                   |                      |             |              |                |              |               |
| 1c                    | DTaP              | Behind schedule                | 0                        | 3                   |                      |             |              |                |              |               |
| 1d                    | DTaP              | Health waiver                  | 0                        | 0                   |                      |             |              |                |              |               |
| 1e                    | DTaP              | Religious waiver               | 0                        | 0                   |                      |             |              |                |              |               |
| 1f                    | DTaP              | Personal conviction waiver     | 0                        | 2                   |                      |             |              |                |              |               |
| lg                    | DTaP              | No Record                      | 4                        | 34                  |                      |             |              |                |              |               |
| 2.                    | Tdap              | Tdap                           |                          | I dose required     |                      |             |              |                |              |               |
| 2a                    | Tdap              | Meets all minimum requirements | 0                        | 0                   |                      |             |              |                |              |               |
| 2b                    | Tdap              | In process                     | 0                        | 0                   |                      |             |              |                |              |               |
| 2c                    | Tdap              | Behind schedule                | 0                        | 0                   |                      |             |              |                |              |               |
| 2d                    | Tdap              | Health waiver                  | 0                        | 0                   |                      |             |              |                |              |               |

Local Health Department Report Example

# **Report Layout**

| Column                | Description                                                                                   | Location                                                                                                    |  |  |  |
|-----------------------|-----------------------------------------------------------------------------------------------|----------------------------------------------------------------------------------------------------|--|--|--|
| Header                |                                                                                               |                                                                                                    |  |  |  |
| Report_Effective_Date | The effective date of the report selected in the report editor.  Alphanumeric, 10 (MM/DD/YYY) | Report editor                                                                                                    |  |  |  |
| School_Year           | The school year selected in the report editor.                                                | Report editor                                                                                                    |  |  |  |
|                       | Alphanumeric, 9 (YYYY-YYYY)                                                                   | School.endYear                                                                                                    |  |  |  |
| School_Name           | The name of the school(s) selected in the report editor.                                      | Report editor                                                                                                    |  |  |  |
|                       | Alphanumeric                                                                                  | School.name                                                                                                    |  |  |  |
| DPI_School_Code       | The code associated with the school.  Numeric, 4 (XXXX)                                       | System Administration > Resources > School > State School Number School.number                                      |  |  |  |
| DPI_LEA_District_Code | The district code.  Numeric, 4 (XXXX)                                                         | System Administration > Resources > District Information > District Detail > State District Number  District.number |  |  |  |

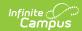

| Column              | Description                                                         | Location                                                                          |
|---------------------|---------------------------------------------------------------------|-----------------------------------------------------------------------------------|
| Lowest_State_Grade  | The lowest grade associated with the school.  Alphanumeric, 2 (XX)  | System Administration > Calendar > Calendar > Grade Levels  GradeLevel.stateGrade |
| Highest_State_Grade | The highest grade associated with the school.  Alphanumeric, 2 (XX) | System Administration > Calendar > Calendar > Grade Levels  GradeLevel.stateGrade |
| School_Address      | The address of the school.  Alphanumeric                            | System Administration > Resources > School > Address School.address               |
| School_City         | The school's city.  Alphanumeric                                    | System Administration > Resources > School > City  School.city                    |
| School_State        | The school's state.  Alphanumeric, 2 (WI)                           | System Administration > Resources > School > State School.state                   |
| School_Zip          | The school's zip.  Numeric, 10 (XXXXX-XXXX)                         | System Administration > Resources > School > Zip School.zip                       |
| School_Phone        | The school's phone number.  Alphanumeric, Ex. (555)555-5555         | System Administration > Resources > School > Phone School.phone                   |
| School_County       | The county of the school.  Alphanumeric                             | System Administration > Resources > District Information > County District.county |
| Report              |                                                                     |                                                                                   |

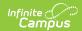

| Column                | Description                                                                                                    | Location                                                                                                    |  |  |
|-----------------------|----------------------------------------------------------------------------------------------------|----------------------------------------------------------------------------------------------------|--|--|
| Row_Num               | The row number.                                                                                                    | Not dynamically stored                                                                                                    |  |  |
|                       | Alphanumeric                                                                                                    |                                                                                                    |  |  |
| Section               | The immunization name.                                                                                                    | Not dynamically stored                                                                                                    |  |  |
|                       | Alphanumeric                                                                                                    |                                                                                                    |  |  |
| SubSection            | The break down of the each vaccine, by:  • Meets all minimum requirements  • In process  • Behind schedule  • Health waiver  • Religious waiver  • Personal conviction waiver  Alphanumeric | Not dynamically stored                                                                                                    |  |  |
| Kindergarten Students | The total count of kindergarten students who meet the requirements for the row.  Numeric                                                                                                    | Student Information > General > Enrollments > Grade Enrollment.grade  System Administration > Calendar > Calendar > Grade Levels > State Grade Level Code GradeLevel.stateGrade |  |  |

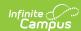

| Column            | Description                                                                                            | Location                                                                                                    |
|-------------------|----------------------------------------------------------------------------------------------------|----------------------------------------------------------------------------------------------------|
| All Students      | The total count of all students who meet the requirements for the row.  Numeric                        | Student Information > General > Enrollments > Grade Enrollment.grade  System Administration > Calendar > Calendar > Grade Levels > State Grade Level Code GradeLevel.stateCode             |
| Grade 6 and Above | The total count of all students who meet the requirements for the row in State Grade 06 - 12.  Numeric | Calculated  Student Information > General > Enrollments > Grade Enrollment.grade  System Administration > Calendar > Calendar > Grade Levels > State Grade Level Code GradeLevel.stateCode |